# **Make Your Own Graphic Design**

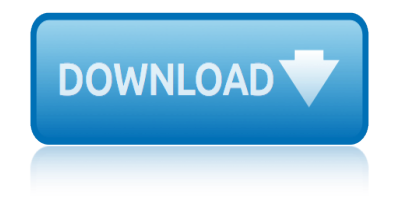

#### **make your own graphic pdf**

This article is part of a 7 part series to create a hello world PDF. Click here to visit the series index. It would be nice to get some color on the screen this time round and in doing so give a introduction to the Graphics State.

# **Make your own PDF file â€**" Part 6: Graphics State

Create your own graphic novel: Art Spiegelman's The Complete Maus depicts the Holocaust in graphic form. It uses images and words to convey Artâ€<sup>™</sup>s fatherâ€<sup>™</sup>s experience as a Polish Jew during World War II, as well as Art's own difficult relationship with his father.

# **Create your own graphic novel: The Complete Maus**

Find worksheets about Graphic Organizers. WorksheetWorks.com is an online resource used every day by thousands of teachers, students and parents.

# **Graphic Organizers - WorksheetWorks.com**

Make killer designs on your computer : Choose a pre-sized canvas or customizable template from our homepage. Add fonts, graphics, logos, and textures. Anything you want to make your design pop. Your design is auto-saved to Hub, our integrated storage platform.

# **Graphic Design Tools and Templates | PicMonkey**

How to Create Your Own Graphics with PicMonkey. Step 1: Open up a new canvas in Design and click the Transparent Canvas box. Click Apply. Step 2: Find Geometric in the Graphics tab. To create the handle and hot dog, add a rectangle and circle to your canvas. Make the circle the same width as the rectangle using the corner handles,...

# **Create Your Own Graphics with PicMonkey | PicMonkey**

Sell your comic on Amazon, your own website with book preview, or the Apple iBooks Store. Print & Digital Easily create print and digital versions of your comic.

# **Comic Book-Maker - Print Your Own Graphic Novel | Blurb**

Always check with your parents before giving out information about yourself, entering a contest or sweepstakes, or buying anything online. Keep going to the Web site > ... Check out These Great Graphic Novels from Graphix! From Dav Pilkey, the creator of Captain Underpants, it's Dog Man! Go To Site. Discover all of Raina Telgemeier's Books.

#### **Graphix | Graphic Novels | Scholastic Kids**

Patreon! If you're already on Patreon, consider a \$2 donation! If you're not on Patreon yet, I can't explain how much fun it is. When you get on Patreon, come back and support graph paper, and music, and all the other wonderful things!!

# **Free Online Graph Paper / Asymmetric and Specialty Grid ...**

how to create a Graphic novel is a powerful tool for advertising, movie making, and many other creative fields that involve sequential art. ... You will go at your own pace. If you are planning a session program then you will move faster than you would if you were planning an 8 session one. A

# Teacherâ€<sup>™</sup>s Guide - penguin.com

After creating your design in Canva, simply click the Download button and choose to export your design as an JPEG, PNG or PDF. As this point you will be prompted to pay for any images within your design.

# **make your own graphic design**

# **Design Awesome Graphics For Social Media With Canva ...**

Add graphic elements from our extensive library. We've got over 2 million icons, illustrations and stock photos to choose from. Or you can upload your own! Change the colors, fonts, backgrounds and more. It's easy to customize your infographic in Canva. Add your information to the infographic. Click on the text placeholder and add your own ...

## **Free Online Infographic Maker by Canva - About Canva**

Make custom graphic organizers you can print to use in your classroom. If this is your first time using the Graphic Organizer Maker, click the New button to begin. Make a New Graphic Organizer. Samples. Two-Circle Venn. Three-Circle Venn. Scale. Timeline. Thought Web. Cluster. Fact vs. Opinion.

#### **Graphic Organizer Maker**

Create your first design. You'll learn how to work with layers, combine images, use layer masks, and add creative graphics, text, and effects. You'll use these skills to combine design assets into a simple, unique composite for print or online use. Have fun following along with your own images or the sample files provided on this page.

**Graphic design basics in Photoshop | Adobe Photoshop CC ...**

weather la canada ca water systems diaphragm well tank owners manual water quality tchobanoglous solution manual weather today in miami what are the names of the smurfs what are the words to hush little baby watch scooby doo where are you online we can t be friends we are eternal all this pain is an illusion we2bthe2bpeople253a2ban2bintro weekends [are for the warriors](http://omniqrcode.com/weather_la_canada_ca.pdf) we re the millers quotes [watch how to train your drag](http://omniqrcode.com/water_systems_diaphragm_well_tank_owners_manual.pdf)on [we are not descended from fearful men](http://omniqrcode.com/water_quality_tchobanoglous_solution_manual.pdf) watch sin city a dame to kill for weatherking furnace manual we chase misprinted lies watch princess protection [program free online](http://omniqrcode.com/weather_today_in_miami.pdf) we[akest man in the world](http://omniqrcode.com/what_are_the_names_of_the_smurfs.pdf) weapons of mass instruction [what are the oceans](http://omniqrcode.com/what_are_the_words_to_hush_little_baby.pdf)[of the world](http://omniqrcode.com/watch_scooby_doo_where_are_you_online.pdf) way of the [peaceful warri](http://omniqrcode.com/watch_scooby_doo_where_are_you_online.pdf)[or dan millman](http://omniqrcode.com/we_can_t_be_friends.pdf) we [are the ones the ones you left behind](http://omniqrcode.com/we_are_eternal_all_this_pain_is_an_illusion.pdf) what are bedroom eyes weatherford ton[g manual](http://omniqrcode.com/weekends_are_for_the_warriors.pdf) [water chemistry sn](http://omniqrcode.com/weekends_are_for_the_warriors.pdf)[o](http://omniqrcode.com/watch_sin_city_a_dame_to_kill_for.pdf)[eyink solutions manual](http://omniqrcode.com/we_re_the_millers_quotes.pdf) [watch girl interrupted online fre](http://omniqrcode.com/watch_how_to_train_your_dragon.pdf)e [westfalia fuel oil separator manual](http://omniqrcode.com/we_are_not_descended_from_fearful_men.pdf) what [color is morado](http://omniqrcode.com/watch_princess_protection_program_free_online.pdf) wei[ght loss programs for wo](http://omniqrcode.com/weakest_man_in_the_world.pdf)[men over 50](http://omniqrcode.com/weatherking_furnace_manual.pdf) [watch hunger ga](http://omniqrcode.com/weapons_of_mass_instruction.pdf)[m](http://omniqrcode.com/we_chase_misprinted_lies.pdf)[es part 2 online free](http://omniqrcode.com/what_are_the_oceans_of_the_world.pdf)

make your own graphic pdfmake your own pdf file  $a \in \mathbb{R}^n$  part 6: graphics statecreate your own graphic novel: the complete mausgraphic organizers - worksheetworks.com graphic design tools and templates | picmonkeycreate your own graphics with [picmonkey | picmonkeycomi](http://omniqrcode.com/make_your_own_graphic_pdf.pdf)[c book-maker - print your own graphic novel | blur](http://omniqrcode.com/make_your_own_pdf_file_part_6_graphics_state.pdf)b graphix | graphic novels | scholastic kidsfree online graph paper / asymme[tric](http://omniqrcode.com/create_your_own_graphic_novel_the_complete_maus.pdf) and specialty grid ...teacher $\hat{a} \in \mathbb{R}^m$ s guide - [penguin.comdesign awesome graphics for](http://omniqrcode.com/graphic_organizers_worksheetworks_com.pdf) [social media with canva ...free online infogra](http://omniqrcode.com/graphic_design_tools_and_templates_picmonkey.pdf)[phic maker by canva - about c](http://omniqrcode.com/create_your_own_graphics_with_picmonkey_picmonkey.pdf)anva [graphic organizer makergraphic design bas](http://omniqrcode.com/graphix_graphic_novels_scholastic_kids.pdf)[i](http://omniqrcode.com/comic_book_maker_print_your_own_graphic_novel_blurb.pdf)[cs in photoshop | adobe photoshop cc](http://omniqrcode.com/free_online_graph_paper_asymmetric_and_specialty_grid.pdf)

[sitemap index](http://omniqrcode.com/graphic_organizer_maker.pdf)

[Home](http://omniqrcode.com/sitemap.xml)

[...](http://omniqrcode.com/free_online_graph_paper_asymmetric_and_specialty_grid.pdf)